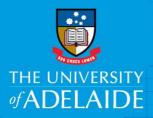

## CAPS Casual Worked Time Planned vs Actual (Cost Centre) Report

## Introduction

This guide describes to steps to run the **CAPS Casual Worked Time Planned vs Actual (Cost Centre)** report.

The purpose of this report is to show both summary and detailed view of casual engagements for a cost centre including engagement details, accounting distribution, planned vs actual comparison by hours/sessions and dollar value. This report will be used by financial administrators and casual coordinators to monitor casual costs.

The values available for selection in the drop down lists will be determined by the user's security access.

The report can be run for

- An individual casual Staff member
- Multiple casual Staff members
- All displayed casual Staff members

## **Procedure**

Log in to BI https://bi.adelaide.edu.au

1. To Navigate to CAPS Reporting, click My home.

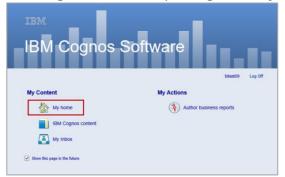

2. Click Human Resources folder.

| The University of Adelaide - Business Intelligence (AUX) | bitest09 Log Off   🤣    | k, -   Å - ≟ - Launch - ⊘ - |
|----------------------------------------------------------|-------------------------|-----------------------------|
| Public Folders My Folders                                |                         | <                           |
| Public Folders                                           | 🎫 🏽 🖆 📽                 | 🢖 🖬 🛃 🗈 🍙 🗙 🗔 🔅             |
|                                                          | Entries:                | 1 - 1 0                     |
| □ Name ≎                                                 | Modified \$             | Actions                     |
| Human Resources                                          | 29 June 2018 3:08:29 PM | More                        |

3. Click CAPS Reporting.

| The University of Adelaide - Business Intelligence (AUX) | bitest09 Log Off   🖑   🔜 🔍 🖓 v   🏠 v 🛓 v Launch v 🔞 |
|----------------------------------------------------------|-----------------------------------------------------|
| Public Folders My Folders                                |                                                     |
| Public Folders > Human Resources                         | 🎟 🖅 l 😂 💖 🖼 l 🐇 🐚 🏦 🗶 l 🐺                           |
|                                                          |                                                     |
|                                                          | Entries: 1 - 2 😡   (4 (4) )>                        |
| □ Name ◊                                                 | Entries: 1 - 2 9 Medified • Actions                 |
| □     Name ◊       □     □       CAPS Reporting          |                                                     |

4. Select the report CAPS Casual Worked Time Planned vs Actual (Cost Centre).

| The University of Adelaide - Business Intelligence (AUX | () bitest09 Log Off   🚓   🚺 🗸 🖕 Launch 🗸 | 0   |
|---------------------------------------------------------|------------------------------------------|-----|
| Public Folders My Folders                               |                                          | 4   |
| Public Folders > Human Resources > CAPS Reporting       | 🎫 🏝 I 😂 💖 🗟 I 🛃 🗈 🔺 🗔                    |     |
|                                                         | Entries: 1 - 3 🔍    (4)(4)               | P 1 |
| Name ≎                                                  | Modified  Actions                        |     |
| APS Casual Worked Time Planned vs Actual (Cost Centre)  | 28 June 2018 9:23:17 AM 🛛 🔲 🏷 🚯 🔛 More   |     |
| APS Casual Worked Time Actual (Pay Year/Calendar Group) | 28 June 2018 9:23:20 AM 🛛 🔲 🍉 🔇 🖺 More   |     |
| APS Casual Worked Time Planned vs Actual (Course Level) | 28 June 2018 9:23:25 AM 🛛 🔲 🕨 🛞 🔡 More   |     |
|                                                         |                                          |     |

- 5. Select the required report criteria.
- 6. Choose the **Calendar Year** (mandatory).
- Select the relevant Faculty/Division (mandatory).
- To refine the search select the School/Branch and Cost Centre. The Staff box will then be populated based on this criteria.
- 9. Click **FINISH** to run the report.

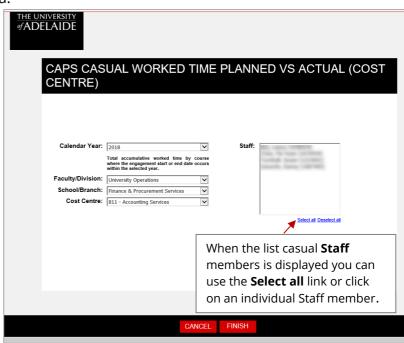

10. The report will be generated based on the selections within steps 6-8. The report has two tabs **Planned v Actual Summary** and **Planned v Actual Detail.** 

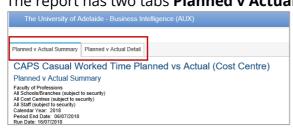

11. The **Planned v Actual Summary** report contains one row per engagement; multiple engagements for a casual have a total row.

The first sections of the report show the details of the engagement and Onboarding status.

| Planned v Actual Summary Pla                                                                                                    | nned v Actual Detail           |                                          |             |              |           |     |            |                 |                       |                     |            |
|----------------------------------------------------------------------------------------------------|--------------------------------|------------------------------------------|-------------|--------------|-----------|-----|------------|-----------------|-----------------------|---------------------|------------|
| CAPS Casual Wor                                                                                                    | ked Time Planned               | vs Actual (Cost Centre                   | )           |              |           |     |            |                 |                       |                     |            |
| Planned v Actual Summ                                                                                                    | ary                            |                                          |             |              |           |     |            |                 |                       |                     |            |
| Fac Engineering & Mathematics<br>All Schold/Branches (subject to security<br>All Staff (subject to security)<br>Calendar Year: 2018<br>Period End Date: 06/07/2018<br>Run Date: 16/07/2018 |                                |                                          |             |              |           |     |            |                 |                       |                     |            |
|                                                                                                    |                                |                                          | Enga        | agement      |           |     |            |                 |                       |                     |            |
| Faculty / Division:                                                                                                    | School/Branch:                 | Cost Centre:                             | Name        | Contract Num | Person ID | Rcd | HR Dept ID | Engagement Type | Reports To/Supervisor | Timesheet Validator | Onboarding |
| Fac Engineering & Mathematics                                                                                                    | ECMS Faculty Services          | 201 - ECMS Faculty Adminstration         | 100         | 0007         |           | 2   | 2010       | Professional    | distant Personal      | Concess. Textball   | Complete   |
|                                                                                                    | School of Elect & Elect Eng    | 222 - Electrical & Electronic Eng        | State State | 0001         | -         | 0   | 7310       | Professional    | March Transit         |                     | Incomplete |
|                                                                                                    |                                |                                          | 10.00       | 0018         |           | 5   | 7310       | Professional    | the local             | and the second      | Complete   |
|                                                                                                    |                                |                                          | -           | 0012         | -         | 5   | 7310       | Professional    | March Transit         |                     | Incomplete |
|                                                                                                    |                                | 222 - Electrical & Electronic Eng - Tota | I           |              |           |     |            |                 |                       |                     |            |
|                                                                                                    | School of Mathematical Science | 235 - School of Mathematical Science     |             | 0007         |           | 5   | 6410       | Academic        | and the second        | and the second      | Complete   |
| Fac Engineering & Mathematics                                                                                                    | Total                          |                                          |             |              |           |     |            |                 |                       |                     |            |

12. This section shows the **Engagement Sessions/Hours** and **Engagement Dollar Value**. Numbers in red signify where the **Planned** value has been exceeded.

| Engage | ment Sess | ions / Hours |             | Engagement Dollar Value |          |                                 |           |           |  |  |  |  |  |  |
|--------|-----------|--------------|-------------|-------------------------|----------|---------------------------------|-----------|-----------|--|--|--|--|--|--|
| Actual | Planned   | Remaining    | Base Salary | Overtime                | On Cost  | Total Actual \$ (Incl. On Cost) | Planned   | Remaining |  |  |  |  |  |  |
| 24.5   | 30        | 5.5          | 5,611.42    | 0.00                    | 865.31   | 6,476.73                        | 6,705.86  | 229.13    |  |  |  |  |  |  |
| 8      | 17        | 9            | 637.82      | 0.00                    | 98.35    | 736.17                          | 1,834.39  | 1,098.22  |  |  |  |  |  |  |
| 91     | 40        | (51)         | 6,038.25    | 750.15                  | 1,037.82 | 7,826.22                        | 2,770.09  | (5,056.13 |  |  |  |  |  |  |
| 44     | 20        | (24)         | 1,441.09    | 893.24                  | 351.00   | 2,685.33                        | 839.34    | (1,845.99 |  |  |  |  |  |  |
| 29.5   | 25        | (4.5)        | 1,554.82    | 1,123.66                | 407.02   | 3,085.50                        | 2,319.60  | (765.90)  |  |  |  |  |  |  |
| 4.5    | 20        | 15.5         | 160.79      | 379.01                  | 83.24    | 623.04                          | 1,030.93  | 407.89    |  |  |  |  |  |  |
| 201.5  | 152       | (49.5)       | 15,444.19   | 3,146.06                | 2,842.74 | 21,432.99                       | 15,500.21 | (5,932.78 |  |  |  |  |  |  |

13. The **Planned v Actual Detail** tab provides a further breakdown of the summary report.

| Planned v Actual Detail<br>Fac Engineering & Mathematics<br>All Schools/Branches (subject to se                                                      |                                                      |                                                                                                    |       |                      |           |                   |                      |                                           |                      |                                              |                              |                                       |                                                      |                                        |                                    |
|----------------------------------------------------------------------------------------------------|------------------------------------------------------|----------------------------------------------------------------------------------------------------|-------|----------------------|-----------|-------------------|----------------------|-------------------------------------------|----------------------|----------------------------------------------|------------------------------|---------------------------------------|------------------------------------------------------|----------------------------------------|------------------------------------|
| I Schools/Branches (subject to se                                                                                                    |                                                      |                                                                                                    |       |                      |           |                   |                      |                                           |                      |                                              |                              |                                       |                                                      |                                        |                                    |
| II Cost Centres (subject to securit)<br>II Staff (subject to security)<br>salendar Year: 2018<br>veriod End Date: 06/07/2018<br>tun Date: 16/07/2018 | curity)<br>()                                        |                                                                                                    |       |                      |           |                   |                      |                                           |                      |                                              |                              |                                       |                                                      |                                        |                                    |
|                                                                                                    |                                                      |                                                                                                    |       |                      | Eng       | gageme            | nt                   |                                           |                      |                                              |                              |                                       |                                                      |                                        |                                    |
| Faculty/Division                                                                                                    | School/Branch                                        | Cost Centre                                                                                                    | Name  | Contract Num         |           |                   |                      |                                           |                      |                                              |                              |                                       |                                                      |                                        |                                    |
| r dourty/orraion                                                                                                    |                                                      | Cost Centre                                                                                                    | wanne | Contract Num         | Person ID | Rcd               | HR Dept ID           | Grade                                     | Step                 | Engagement Type                              | Reports To/Supervisor        | Timesheet Validator                   | Begin Date                                           | Expected End Date                      | Onboardi                           |
| •                                                                                                    | ECMS Faculty Services                                | 201 - ECMS Faculty Adminstration                                                                                  | Name  | 0007                 | Person ID |                   | HR Dept ID<br>2010   | Grade<br>HEO Level 4                      | Step<br>1            | Engagement Type<br>Professional              | Reports To/Supervisor        | Timesheet Validator                   |                                                      | Expected End Date<br>31/12/2018        | Onboardi<br>Complete               |
| •                                                                                                    |                                                      |                                                                                                    |       |                      | Person ID | 2                 |                      |                                           | <b>Step</b> 1 2      |                                              | Reports To/Supervisor        |                                       | 03/04/2018                                           |                                        | Complete                           |
|                                                                                                    | ECMS Faculty Services                                | 201 - ECMS Faculty Adminstration                                                                                  |       | 0007                 |           | 2                 | 2010                 | HEO Level 4                               | \$tep<br>1<br>2<br>2 | Professional                                 | the terms                    | Concession, Texation                  | 03/04/2018<br>01/01/2018                             | 31/12/2018                             |                                    |
|                                                                                                    | ECMS Faculty Services                                | 201 - ECMS Faculty Adminstration                                                                                  |       | 0007<br>0001         |           | 2 2<br>0 2<br>5 2 | 2010<br>7310         | HEO Level 4<br>HEO Level 5                | 1<br>2<br>2          | Professional<br>Professional                 | March Transie                | Tanan, Tanan<br>Mila Tana             | 03/04/2018<br>01/01/2018<br>01/01/2018               | 31/12/2018<br>31/12/2018               | Complete<br>Incomplete             |
|                                                                                                    | ECMS Faculty Services                                | 201 - ECMS Faculty Adminstration                                                                                  |       | 0007<br>0001<br>0018 |           | 2 2<br>0 2<br>5 2 | 2010<br>7310<br>7310 | HEO Level 4<br>HEO Level 5<br>HEO Level 5 | 1<br>2<br>2          | Professional<br>Professional<br>Professional | Allen Tennen<br>Miller Tenne | Tanan Tanan<br>Mili Tana<br>Mili Tana | 03/04/2018<br>01/01/2018<br>01/01/2018               | 31/12/2018<br>31/12/2018<br>31/12/2018 | Complete<br>Incomplete<br>Complete |
|                                                                                                    | ECMS Faculty Services<br>School of Elect & Elect Eng | 201 - ECMS Faculty Administration<br>222 - Electrical & Electronic Eng<br>222 - Electrical & Electronic Eng - Tot |       | 0007<br>0001<br>0018 |           | 2 2<br>0 5<br>5 7 | 2010<br>7310<br>7310 | HEO Level 4<br>HEO Level 5<br>HEO Level 5 | 1<br>2<br>2          | Professional<br>Professional<br>Professional | Allen Tennen<br>Miller Tenne | Tanan Tanan<br>Mili Tana<br>Mili Tana | 03/04/2018<br>01/01/2018<br>01/01/2018<br>01/01/2018 | 31/12/2018<br>31/12/2018<br>31/12/2018 | Complete<br>Incomplete<br>Complete |

14. This section of the report includes the **Accounting Distribution** details.

The effective date refers to a change in the Account Code, Project ID and Academic Schedule e.g. split between two projects and not the start of the engagement.

|                | Accounting Distribution |                                |            |        |         |                    |        |        |         | lons / Hours | Engagement Dollar Value |          |          |                                 |           |            |  |  |
|----------------|-------------------------|--------------------------------|------------|--------|---------|--------------------|--------|--------|---------|--------------|-------------------------|----------|----------|---------------------------------|-----------|------------|--|--|
| Effective Date | Project ID              | Project Desc                   | FI Dept ID | Acount | % Spilt | Task / Activity    | Course | Actual | Planned | Remaining    | Base Salary             | Overtime | On Cost  | Total Actual \$ (Incl. On Cost) | Planned   | Remaining  |  |  |
| 01/01/2018     | 15114485                | HR Recruitm't Travel(clearing) | 642        | 2171   | 100     | HRTEST-2672 Prof 1 |        | 91     | 40      | (51)         | 6,038.25                | 750.15   | 1,037.82 | 7,826.22                        | 2,770.09  | (5,056.13) |  |  |
| 01/01/2018     | 15114485                | HR Recruitm't Travel(clearing) | 642        | 2171   | 100     | HRTEST-2672 Prof 2 |        | 44     | 20      | (24)         | 1,441.09                | 893.24   | 351.00   | 2,685.33                        | 839.34    | (1,845.99) |  |  |
| 01/01/2018     | 15114485                | HR Recruitm't Travel(clearing) | 642        | 2201   | 100     | 857                |        | 13     | 20      | 7            | 1,018.26                | 610.63   | 248.61   | 1,877.50                        | 2,061.87  | 184.37     |  |  |
| 01/01/2018     | 15114485                | HR Recruitm't Travel(clearing) | 642        | 2201   | 100     | 858                |        | 16.5   | 5       | (11.5)       | 536.56                  | 513.03   | 158.41   | 1,208.00                        | 257.73    | (950.27)   |  |  |
|                |                         |                                |            |        |         |                    |        | 29.5   | 25      | (4.5)        | 1,554.82                | 1,123.66 | 407.02   | 3,085.50                        | 2,319.60  | (765.90)   |  |  |
| 01/01/2018     | 15114485                | HR Recruitm't Travel(clearing) | 642        | 2141   | 100     | 857                |        | 4.5    | 0       | (4.5)        | 160.79                  | 379.01   | 83.24    | 623.04                          | 0.00      | (623.04)   |  |  |
| 01/01/2018     | 15114485                | HR Recruitm't Travel(clearing) | 642        | 2141   | 100     | 858                |        | 0      | 20      | 20           | 0.00                    | 0.00     | 0.00     | 0.00                            | 1,030.93  | 1,030.93   |  |  |
|                |                         |                                |            |        |         |                    |        | 4.5    | 20      | 15.5         | 160.79                  | 379.01   | 83.24    | 623.04                          | 1,030.93  | 407.89     |  |  |
|                |                         |                                |            |        |         |                    |        | 201.5  | 152     | (49.5)       | 15,444.19               | 3,146.06 | 2,842.74 | 21,432.99                       | 15,500.21 | (5,932.78) |  |  |

**Note:** Full details of the split between two Cost Centres will not be displayed until Onboarding is completed.

15. Click (Return) to return to the **CAPS Reporting** page.

## Contact Us

For further support or questions, please contact the Service Centre on +61 8 8313 1111 or hrservicecentre@adelaide.edu.au